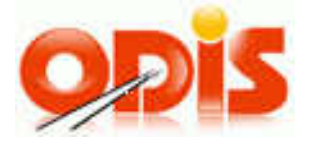

# **Yellowlist MSK**

# **Vlastník dokumentace: Koordinátor ODIS s.r.o.**

**Verze 0.4** 

**27.1.2022** 

Vlastník dokumentace: Koordinátor ODIS s.r.o.

# Obsah

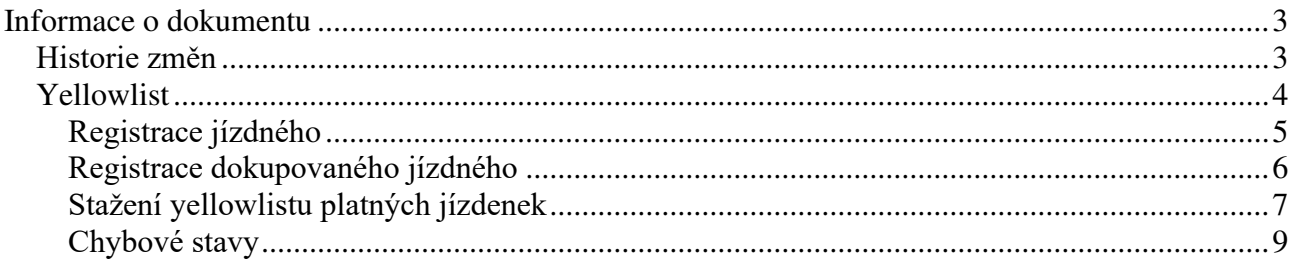

# <span id="page-2-0"></span>**Informace o dokumentu**

# <span id="page-2-1"></span>*Historie změn*

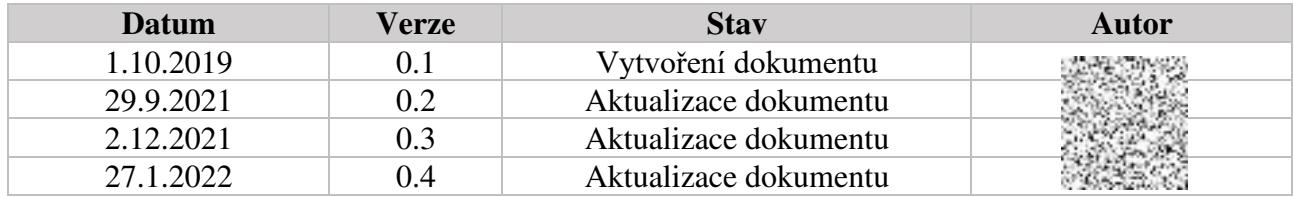

#### <span id="page-3-0"></span>*Yellowlist*

Rozhraní budou dostupná pomocí webové služby ze serveru KODIS. Předání dat probíhá online ihned po obdržení dotazu na server.

WS ostrá verze: <https://karta.odiska.cz/YellowlistApi/Service.asmx> WS testovací verze: <https://karta.odiska.cz/YellowlistApiTest/Service.asmx>

Ověřování probíhá jako basic access authentication.

Pro volání jednotlivých metod je dále požadován Userlogin (uživatelský login) a Password (uživatelské heslo) dopravce, který musí mít rovněž nastaveno právo pro online komunikaci s webovou službou.

Seznam dostupných metod webové služby:

RegisterFare – registrace jízdného

RegisterAdditionalFare – registrace dokupovaného jízdného

GetYellowlist – stažení platných jízdenek

# <span id="page-4-0"></span>**Registrace jízdného**

Pro registraci jízdného do systému je dostupná metoda RegisterFare().

## **Request**

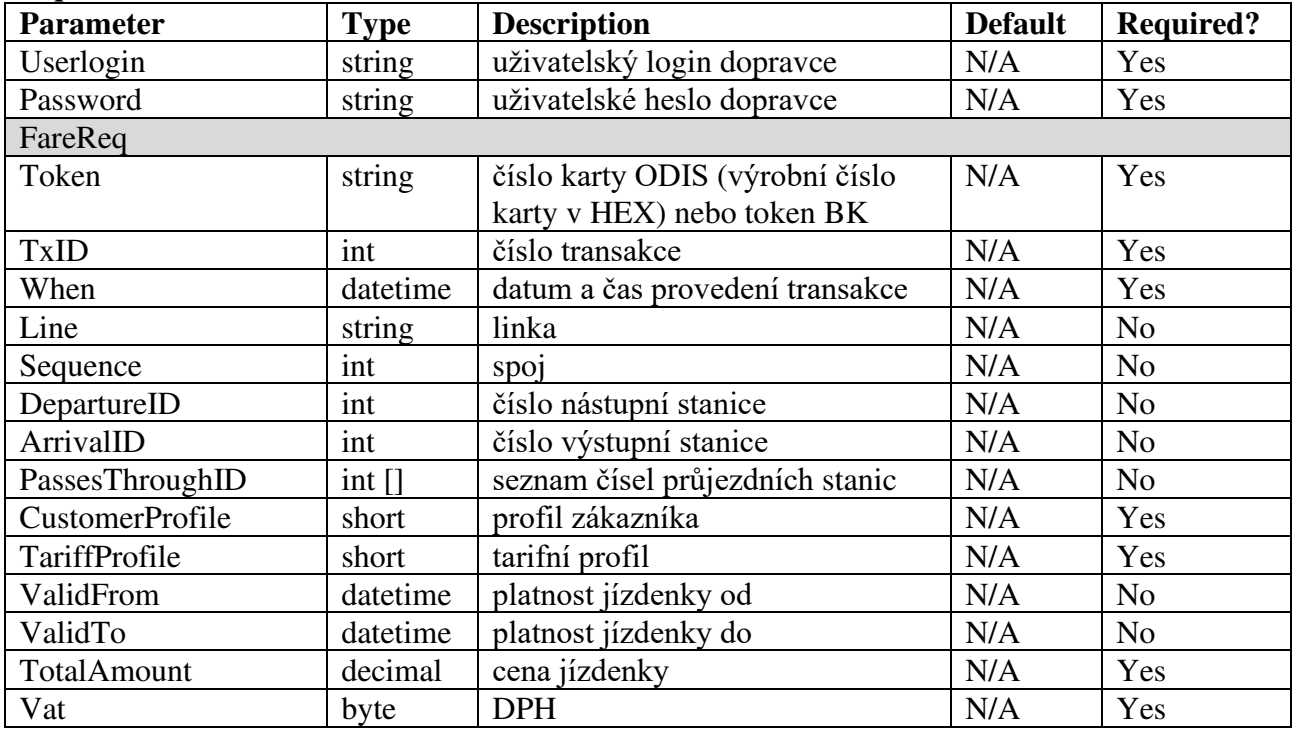

#### **Response**

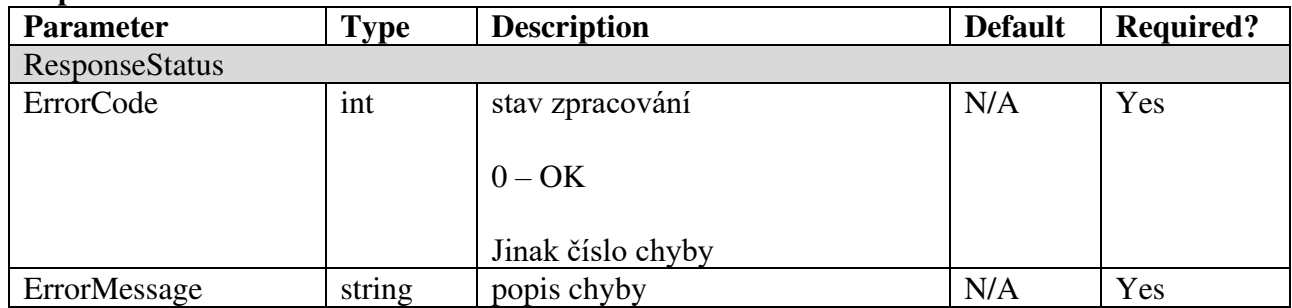

Výčet chyb naleznete na konci dokumentu.

## <span id="page-5-0"></span>**Registrace dokupovaného jízdného**

Pro registraci dokupovaného jízdného do systému je dostupná metoda RegisterAdditionalFare().

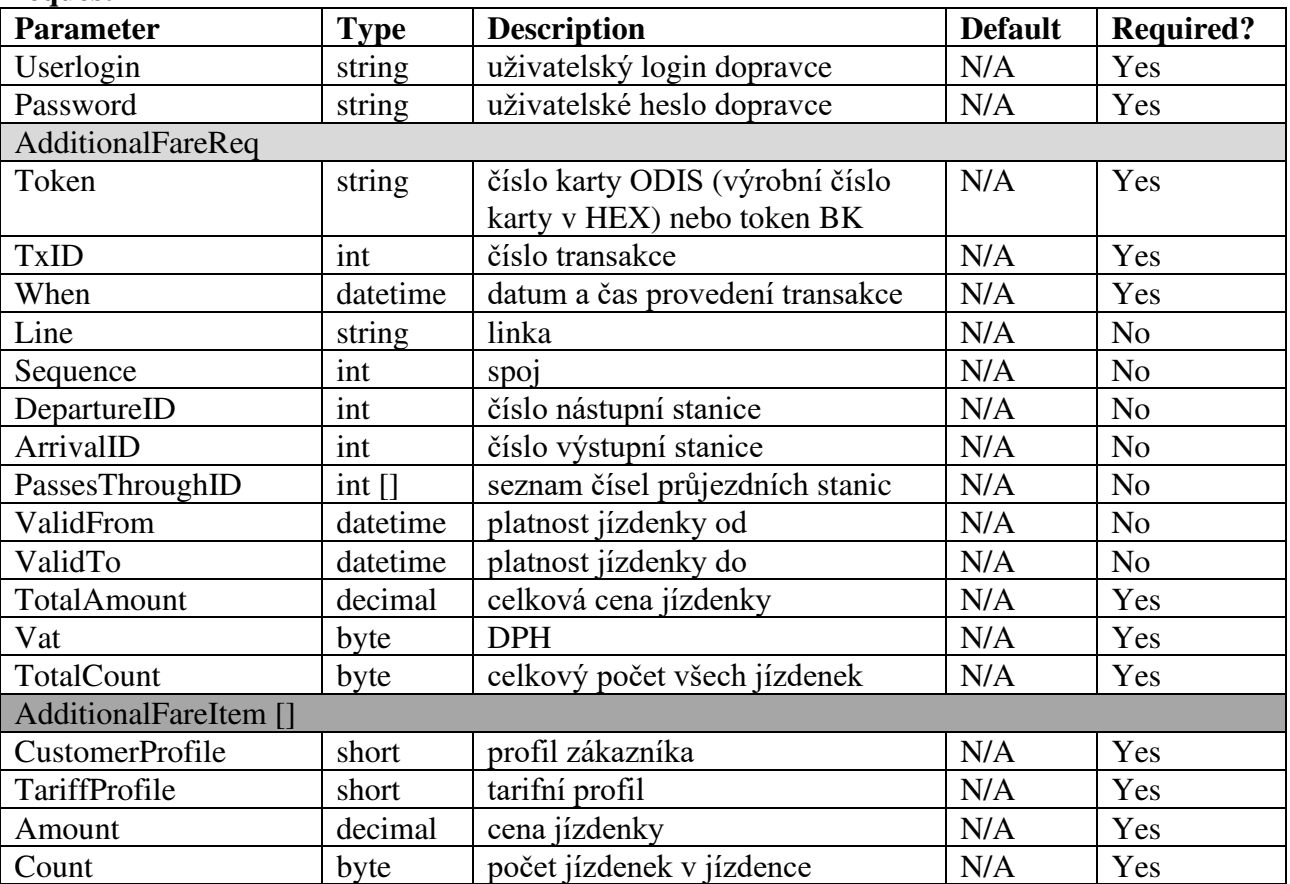

#### **Request**

#### **Response**

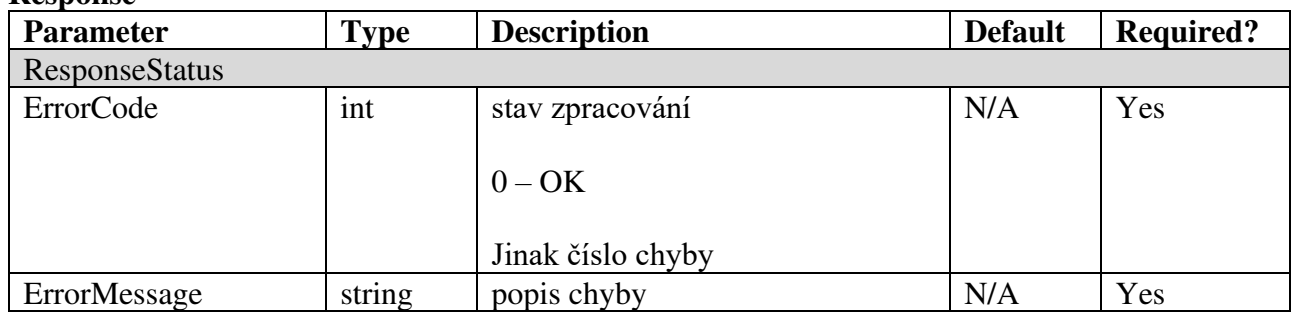

Výčet chyb naleznete na konci dokumentu.

# <span id="page-6-0"></span>**Stažení yellowlistu platných jízdenek**

Pro stažení platných jízdenek ze systému je dostupná metoda GetYellowlist().

## **Request**

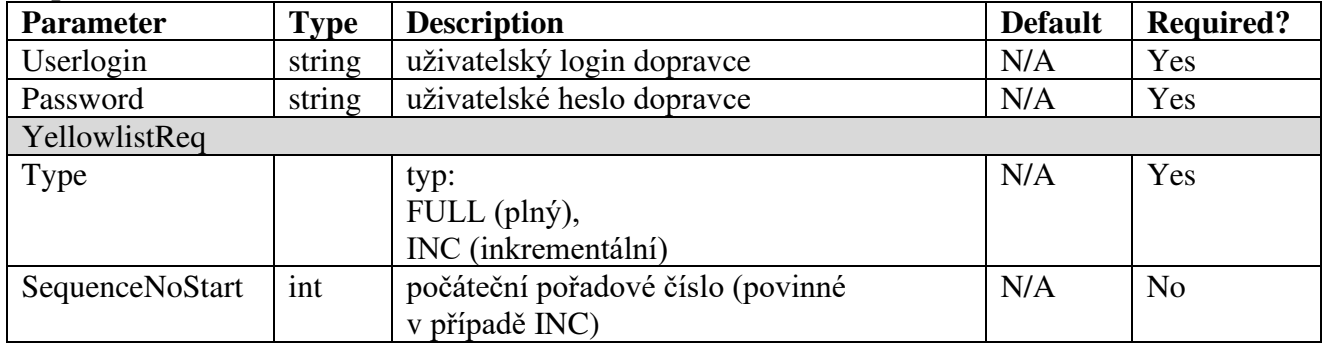

#### **Response**

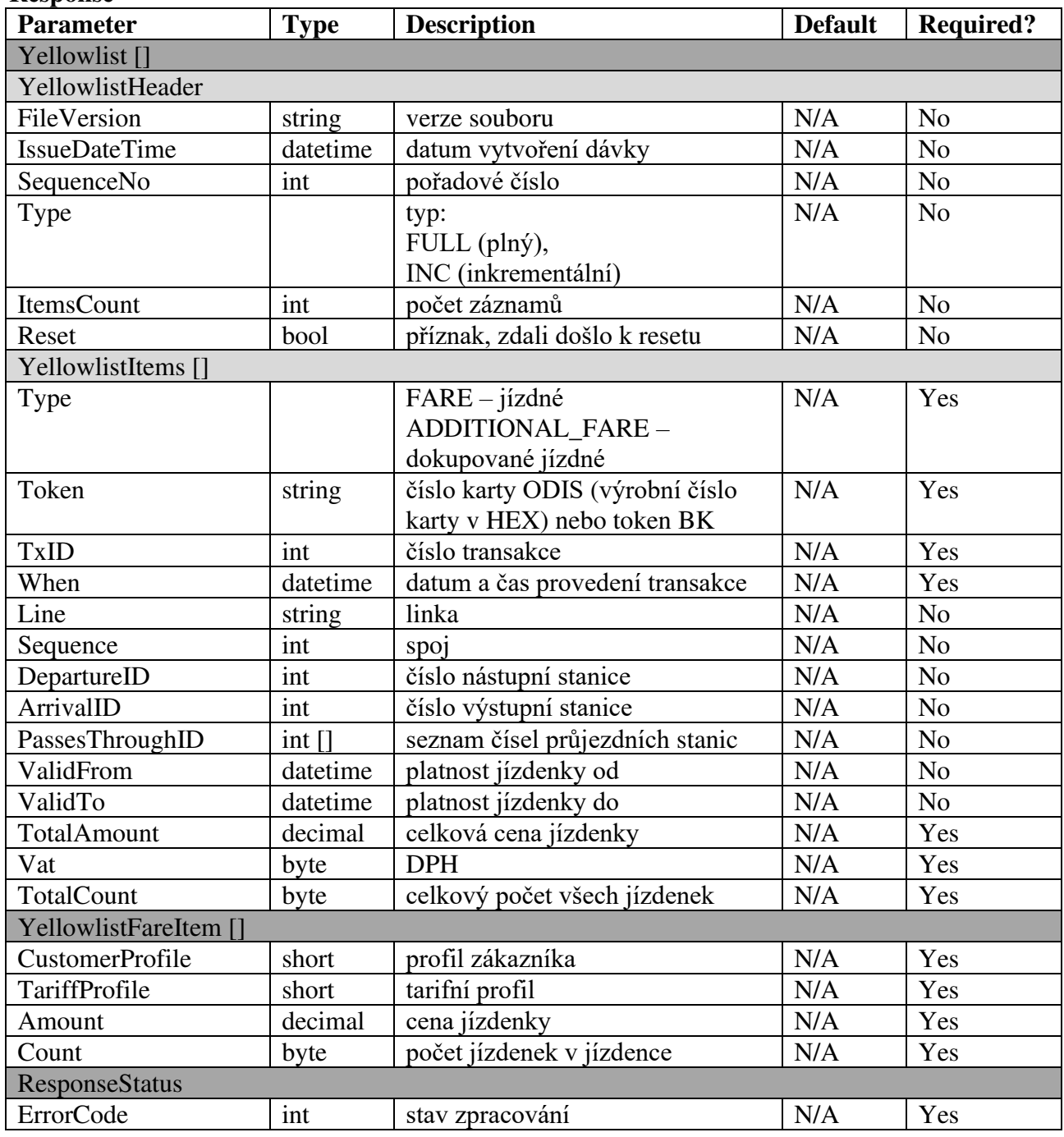

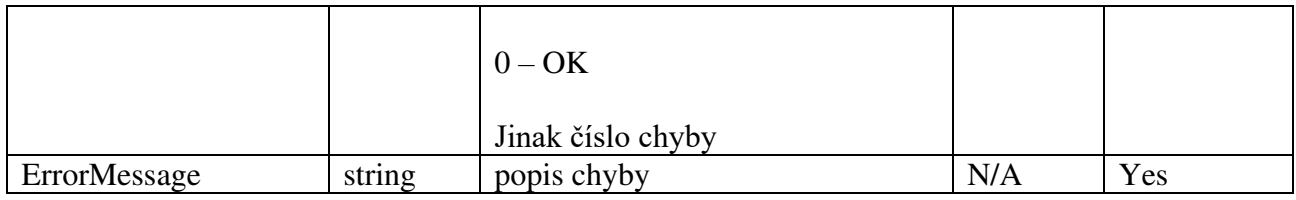

Výčet chyb naleznete na konci dokumentu.

#### <span id="page-8-0"></span>**Chybové stavy**

- -1 UNKNOWN ERROR
- 0 OK

100 ERROR on checking user credentials: User not found

- 101 ERROR on checking user credentials: User found more than once
- 102 ERROR on checking user right: User is not assigned the right
- 103 ERROR on checking user right: User not found by ID
- 104 ERROR on checking device: Device not found by number and provider
- 201 ERROR on creating yellowlist additional fare: Fare not created
- 202 ERROR on creating yellowlist record: Record not created
- 301 ERROR on get yellowlist: value of parameter sequenceNo must be greater than 0